# Politechnika Krakowska im. Tadeusza Kościuszki

# KARTA PRZEDMIOTU

obowiązuje studentów rozpoczynających studia w roku akademickim 2022/2023

Wydział Inżynierii Środowiska i Energetyki

Kierunek studiów: Inżynieria i gospodarka wodna Profil: Ogólnoakademicki Profil: Ogólnoakademicki

Forma sudiów: stacjonarne **Kod kierunku:** 10

Stopień studiów: I

Specjalności: bez specjalności

# 1 Informacje o przedmiocie

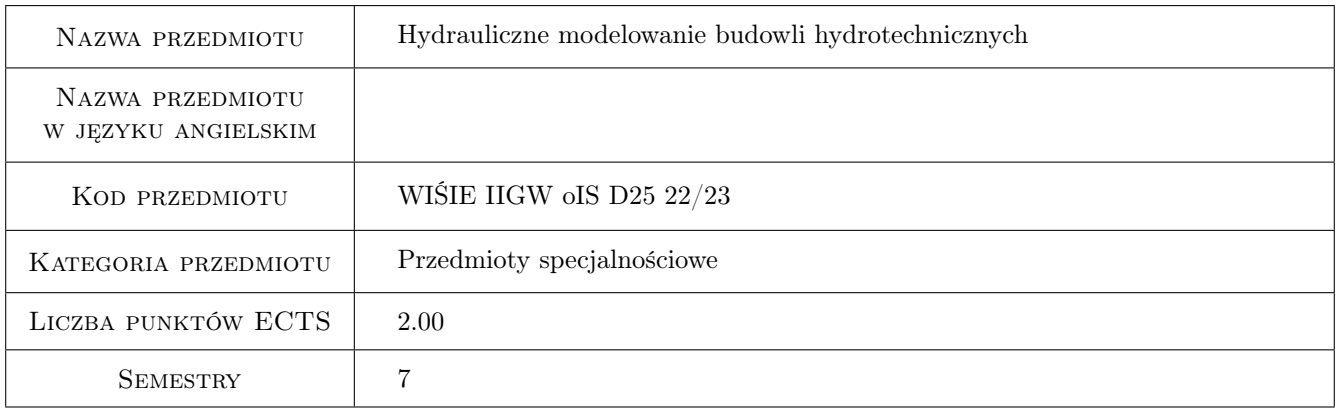

# 2 Rodzaj zajęć, liczba godzin w planie studiów

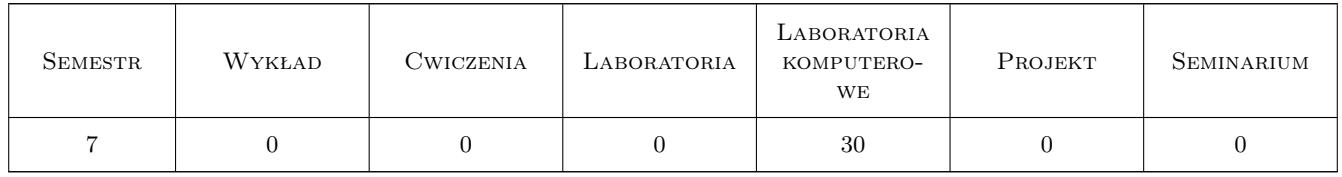

## 3 Cele przedmiotu

Cel 1 Poznanie podstaw hydraulicznego projektowania urządzeń przelewowo-spustowych oraz niecki wypadowej w obiektach hydrotechnicznych

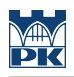

# 4 Wymagania wstępne w zakresie wiedzy, umiejętności i innych **KOMPETENCJI**

1 Zaliczenie Mechaniki Płynów i Hydrauliki Stosowanej

#### 5 Efekty kształcenia

- EK1 Wiedza Poznanie podstaw hydraulicznego projektowania urządzeń budowli wodnej.
- EK2 Umiejętności Opanowanie inżynierskich metod obliczeniowych hydraulicznego projektowania przelewów.
- EK3 Umiejętności Opanowanie inżynierskich metod obliczeniowych hydraulicznego projektowania spustów.
- EK4 Umiejętności Opanowanie inżynierskich metod obliczeniowych hydraulicznego projektowania niecki wypadowej.

## 6 Treści programowe

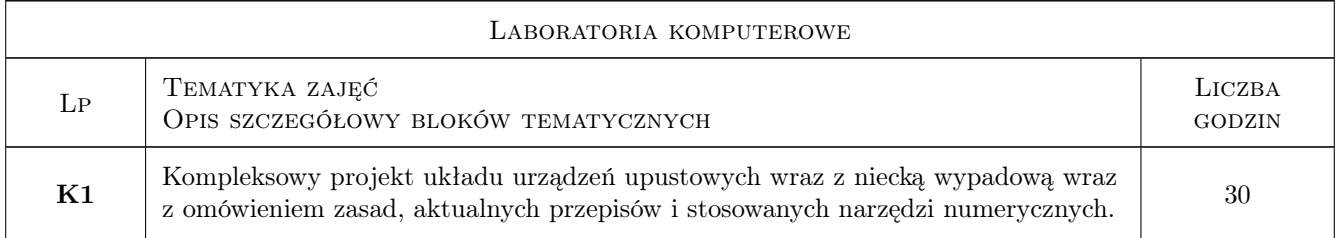

# 7 Narzędzia dydaktyczne

- N1 Prezentacje multimedialne
- N2 Laboratorium komputerowe
- N3 Konsultacje

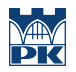

# 8 Obciążenie pracą studenta

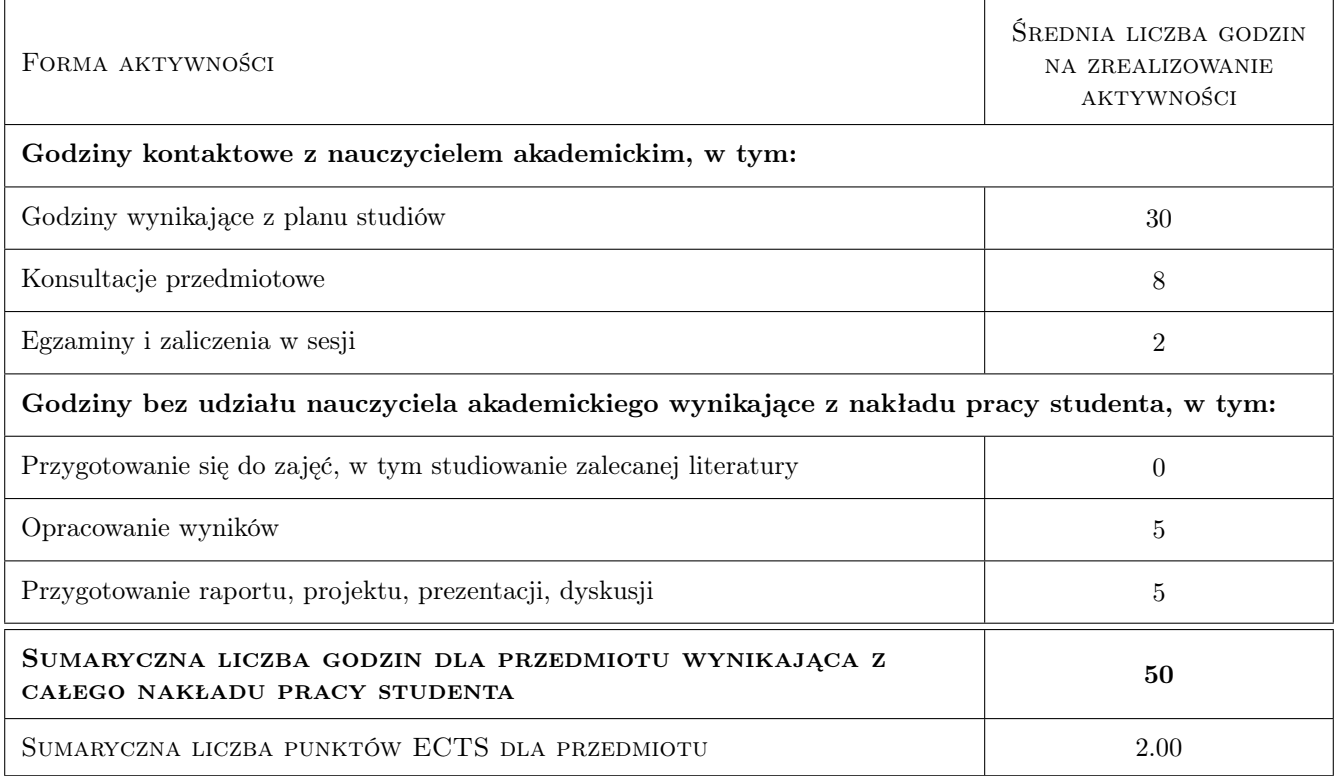

# 9 Sposoby oceny

#### Ocena formująca

F1 Projekt indywidualny

#### Ocena podsumowująca

P1 Zaliczenie ustne

#### Kryteria oceny

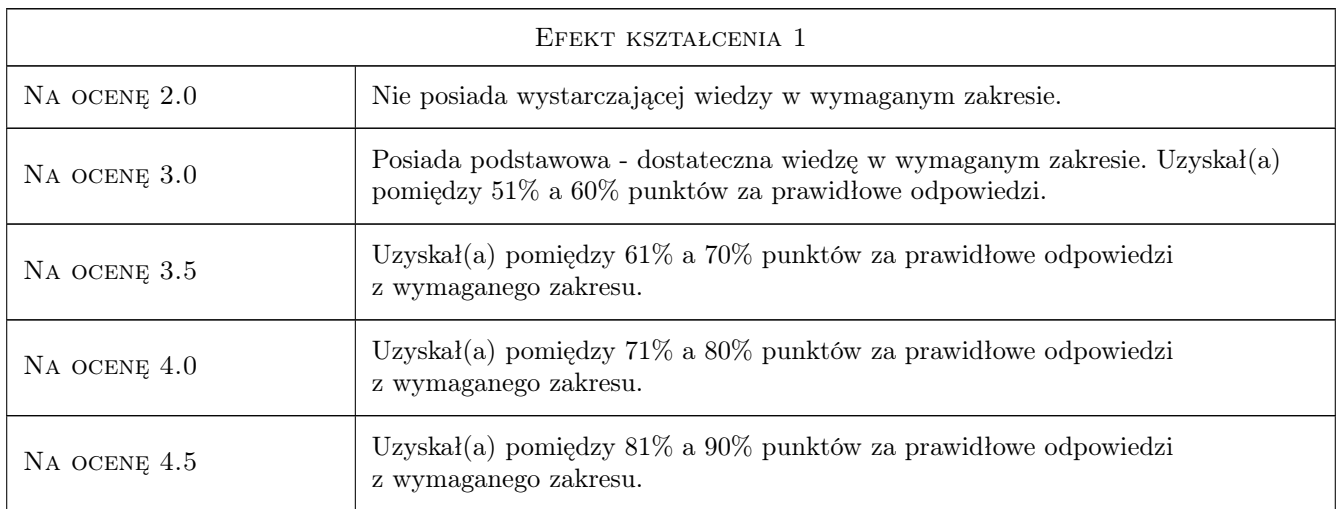

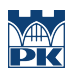

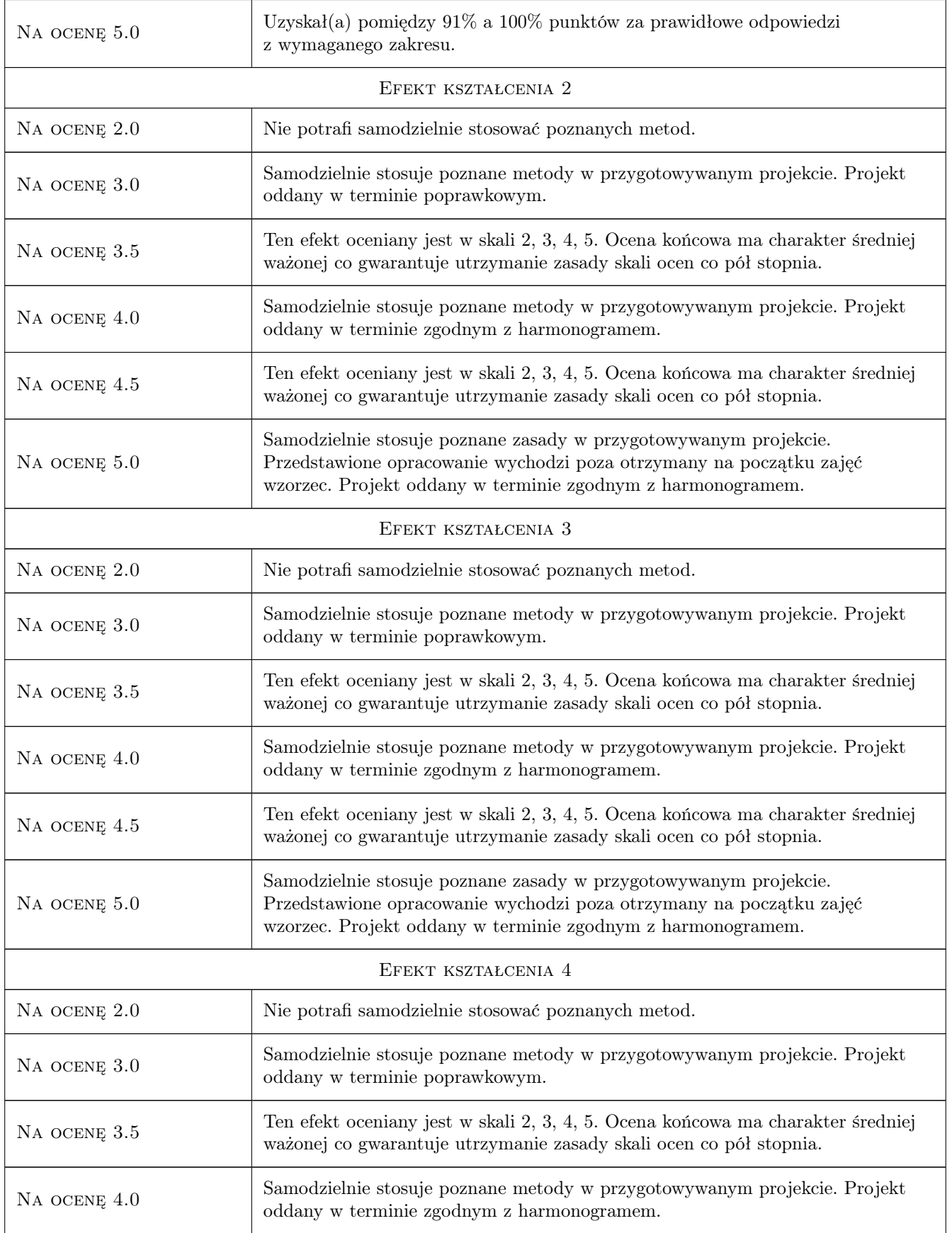

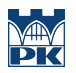

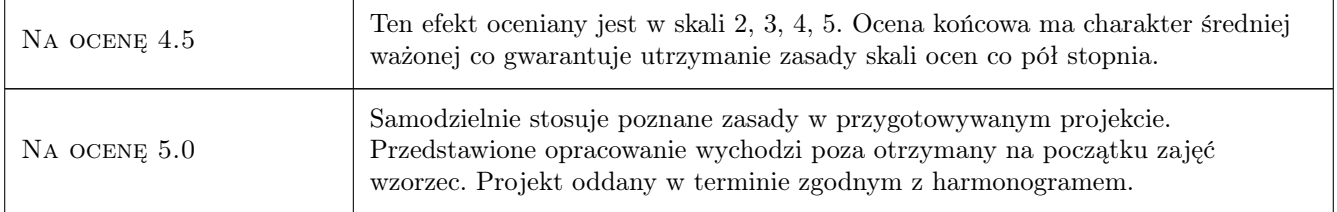

# 10 Macierz realizacji przedmiotu

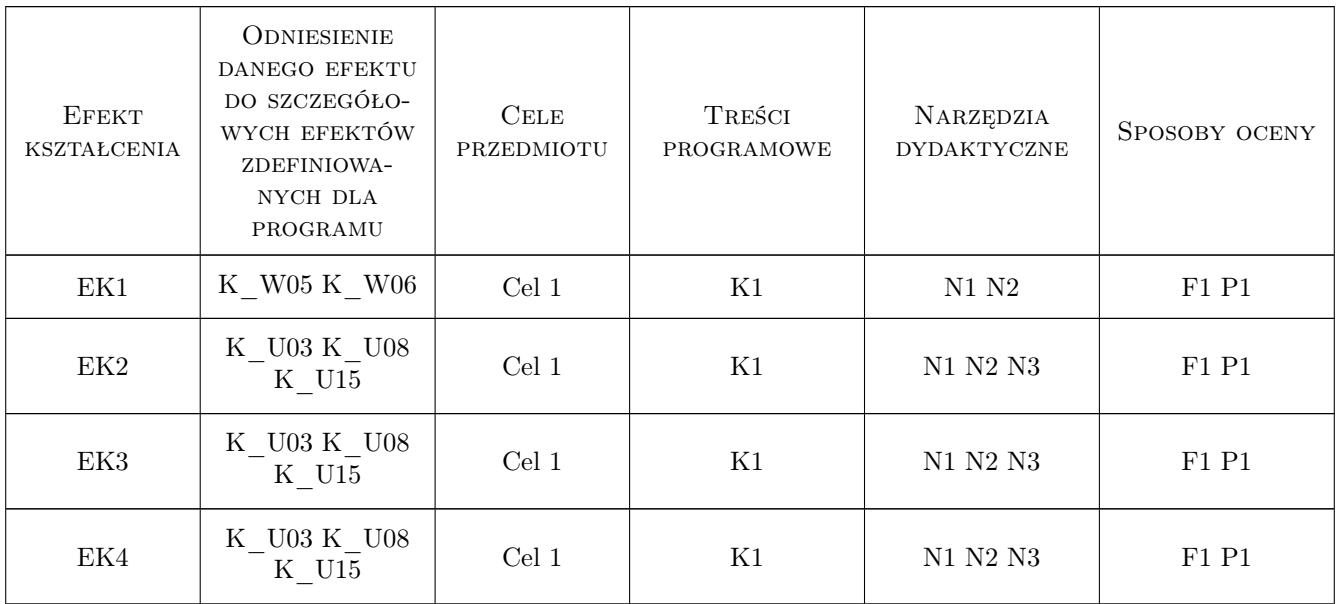

# 11 Wykaz literatury

#### Literatura podstawowa

- [1 ] L. Dąbkowski, J. Skibiński, A. Żbikowski Hydrauliczne podstawy projektów wodno- melioracyjnych, Warszawa, 1972, PWRiL
- [2 ] B. Jaworowska, A. Szuster, B. Utrysko Hydraulika i hydrologia, Warszawa, 2003, Politechnika Warszawska
- [3 ] A. Kisiel Wymiarowanie konstrukcji prostokątnych i trapezowych wypadów budowli wodnych oraz obliczanie parametrów odskoku hydraulicznego w kolektorach kołowych, Część II: Wypady prostokątne o dnie poziomym, Kraków, 1996, Politechnika Krakowska
- [4 ] W. Depczyński, A. Szamowski Budowle i zbiorniki wodne, Warszawa, 1999, Politechnika Warszawska
- [5 ] Z. Dziewoński Rolnicze zbiorniki retencyjne, Warszawa, 1973, PWN
- [6 ] Autor User Manual HEC-RAS, Miejscowość, 2022, USACE

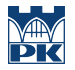

[7 ] Autor — ROZPORZDZENIE MINISTRA RODOWISKA z dnia 20 kwietnia 2007 r. w sprawie warunków technicznych, jakim powinny odpowiada budowle hydrotechniczne i ich usytuowanie, Miejscowość, 2007, Wydawnictwo

#### 12 Informacje o nauczycielach akademickich

#### Osoba odpowiedzialna za kartę

dr inż. Andrzej Mączałowski (kontakt: andrzej.maczalowski@iigw.pl)

#### Osoby prowadzące przedmiot

1 dr inż. Andrzej Mączałowski (kontakt: andrzej.maczalowski@pk.edu.pl)

2 dr inż. Tomasz Siuta (kontakt: tomasz.siuta@pk.edu.pl)

#### 13 Zatwierdzenie karty przedmiotu do realizacji

(miejscowość, data) (odpowiedzialny za przedmiot) (dziekan)

PRZYJMUJĘ DO REALIZACJI (data i podpisy osób prowadzących przedmiot)

. . . . . . . . . . . . . . . . . . . . . . . . . . . . . . . . . . . . . . . . . . . . . . . .

. . . . . . . . . . . . . . . . . . . . . . . . . . . . . . . . . . . . . . . . . . . . . . . .